# **SQL CHEATSHEET**

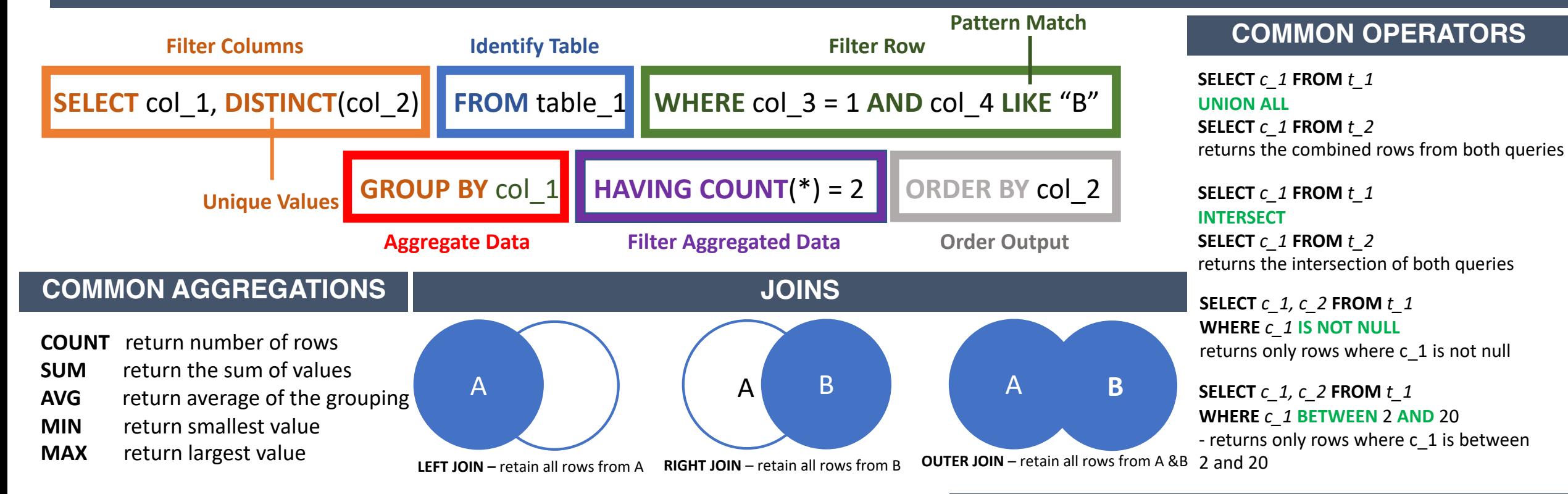

## **WINDOW FUNCTIONS**

#### **Syntax:**

### **SUM**() **OVER** (**PARTITION BY** *col\_1* **ORDER BY** *col\_2*)

- returns the cumulative sum for each col\_1 grouping based on col\_2 ordering **Other Common Functions:**

#### **COUNT and AVG**

**ROW** NUMBER – assigns a sequential number to each row within the partitioned group

**RANK –** assigns a sequential number to each row skipping duplicates based on partition group

**DENSE\_RANK –** assigns a sequential number based on partitioned group without skipping duplicates

- **LAG –** retrieves a value based on a specified number of rows earlier
- **LEAD –** retrieves a value based on a specified number of rows forward
- **NTILE** determines the percentile of a specified row within a partition

**CASE WHEN** *c\_1 = 1,* **THEN** *1* **WHEN** *c\_1 = 2* **THEN** *2* **ELSE** 3 **END AS** out **FROM** *t\_1*

#### Sets the value of out based on whether c\_1 is 1, 2, or something else

**SELECT IFNULL(c1, 0) as c1** Sets the value of c\_1 to 0 if it is NULL **FROM** *t\_1*

**IF/ELSE**

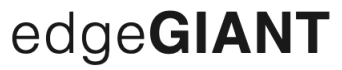

**GET MORE**: https://edgegiant.com/api/tools/analysis